管理系统服务

LEDE系统由许多不同的程序组成,所有程序都称为守护程序或服务。 默认设置已在标准安装中设置,但您可能希望更改其配置或使用包添加新配置。

## CLI语法

service 将打印可用服务的列表

service service name 将打印服务的可用操作列表

service service name action 将对该服务执行该操作

从技术上来说, service 命令只是在/etc/init.d中找到的initscript的一个包装。 上述命令在功能上与以下命令分别相同,它们更短,更容易记住。 ls /etc/init.d/ /etc/init.d/service\_name /etc/init.d/service\_name action

## Luci网页界面

单击系统,然后在启动登陆页面列出所有可用的服务和按钮来执行操作。

## 操作

大多数服务支持的默认操作是:

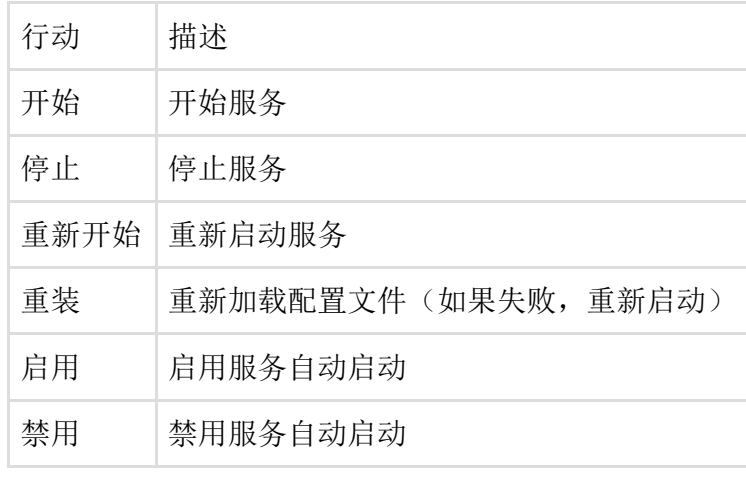

最后修改:2017/01/01 16:53 通过bobafetthotmail

除非另有说明,本维基的内容将根据以下许可证获得许可: CC Attribution-Share Alike 4.0 International (http://creativecommons.org/licenses/by-sa/4.0/)